## **EINFÜHRUNG IN DIE ZYLINDERKOORDINATEN (vgl. Anhang)**

## **Ortsvektor**

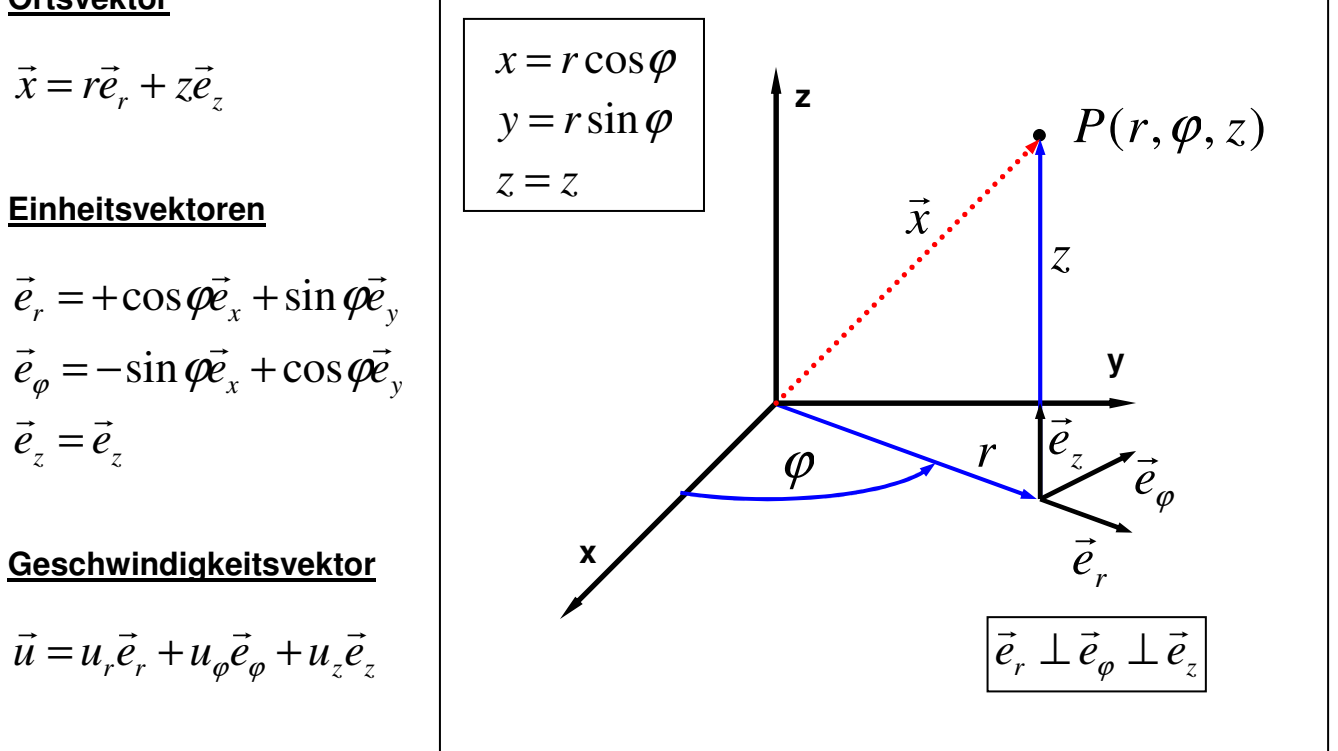

## **Linienelement**

$$
d\vec{x} = \frac{\partial \vec{x}}{\partial r} dr + \frac{\partial \vec{x}}{\partial \varphi} d\varphi + \frac{\partial \vec{x}}{\partial z} dz = \frac{\partial (r\vec{e}_r + z\vec{e}_z)}{\partial r} dr + \frac{\partial (r\vec{e}_r + z\vec{e}_z)}{\partial \varphi} d\varphi + \frac{\partial (r\vec{e}_r + z\vec{e}_z)}{\partial z} dz =
$$

$$
= \vec{e}_r dr \frac{\partial r}{\partial r} + r d\varphi \frac{\partial \vec{e}_r}{\partial \varphi} + \vec{e}_z dz \frac{\partial z}{\partial z} = \vec{e}_r dr + r d\varphi \frac{\partial (\cos \varphi \vec{e}_x + \sin \varphi \vec{e}_y)}{\partial \varphi} + \vec{e}_z dz =
$$

$$
= \vec{e}_r dr + r d\varphi(-\sin\varphi \vec{e}_x + \cos\varphi \vec{e}_y) + \vec{e}_z dz = \vec{e}_r dr + \vec{e}_{\varphi} r d\varphi + \vec{e}_z dz
$$

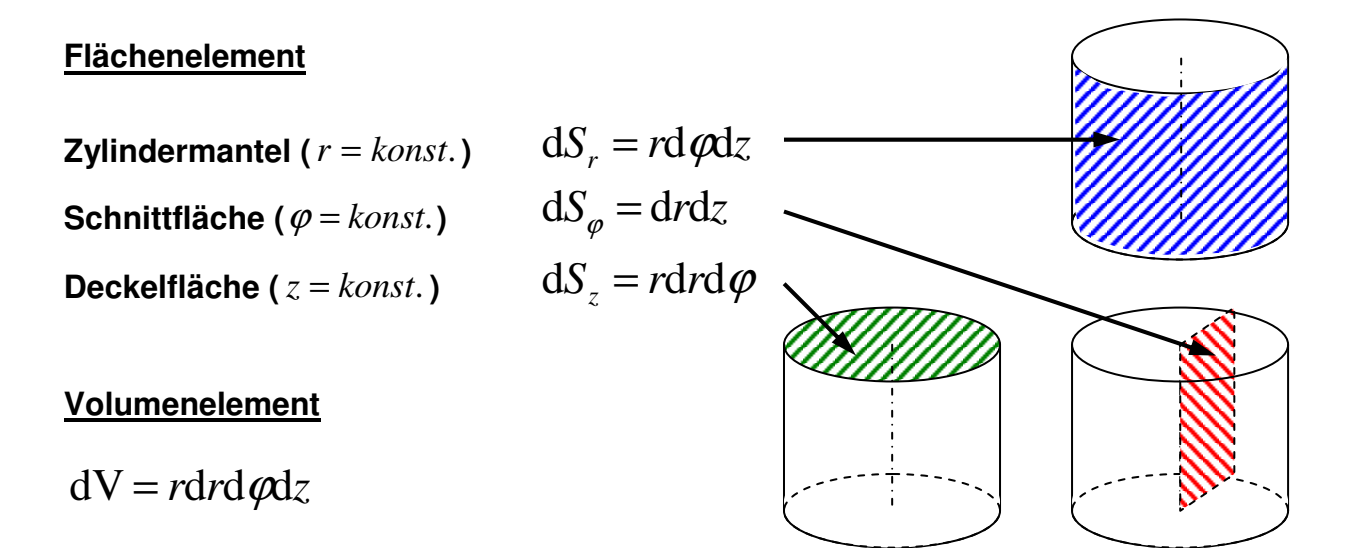